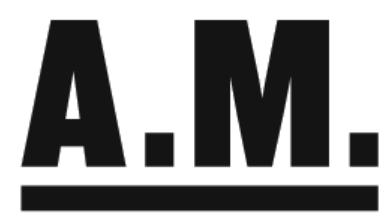

## **FOTOARBEITEN DES ARCHITEKTURMUSEUMS DER TU MÜNCHEN**

*A) Scans von kleinen Vorlagen bis DIN A 3 (300 dpi)* z.B. Fotos, schriftliche Archivalien

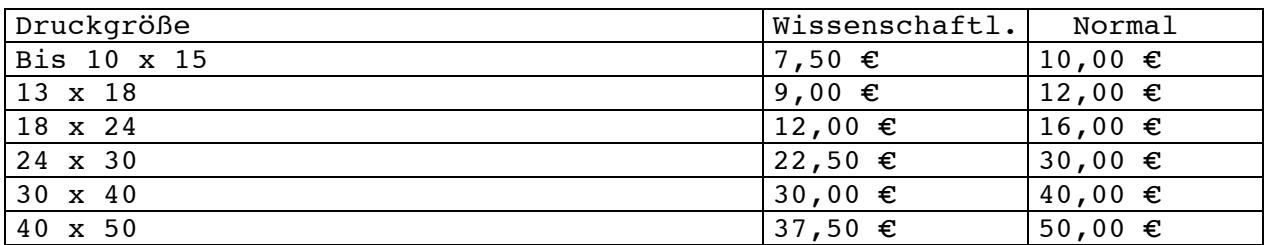

*B) Scans von Vorlagen größer DIN A 3 (300 dpi)* z.B. Planzeichnungen

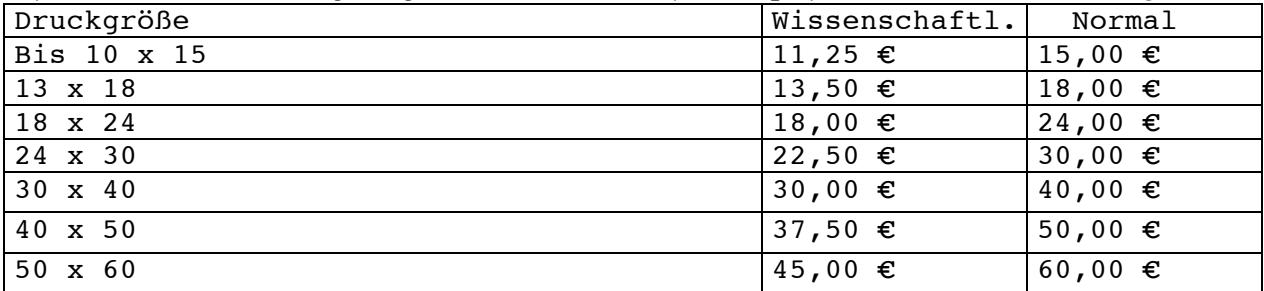

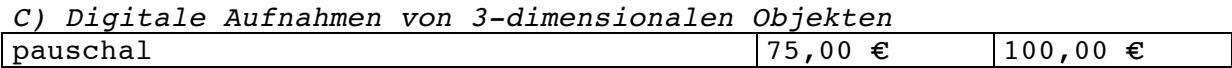

*D) Bildbearbeitung*

Aufwendige Bearbeitung, je angefangene halbe Stunde 30,00 €

*E) Versandkosten*

Für große Datenmengen (>2 GB) USB - Stick 20,00 €

Mechanische Kopierverfahren (Plankopien) sind aus konservatorischen Gründen grundsätzlich nicht möglich.

Eine Reproduktionserlaubnis ist gesondert zu beantragen.

Alle digitalen Daten dürfen nur für den genehmigten Zweck verwendet werden.

## ARCHITEKTURMUSEUM DER TU MÜNCHEN<br>(PINAKOTHEK DER MODERNE)

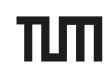